## SAP ABAP table V OLR3 URL DEF {Generated Table for View}

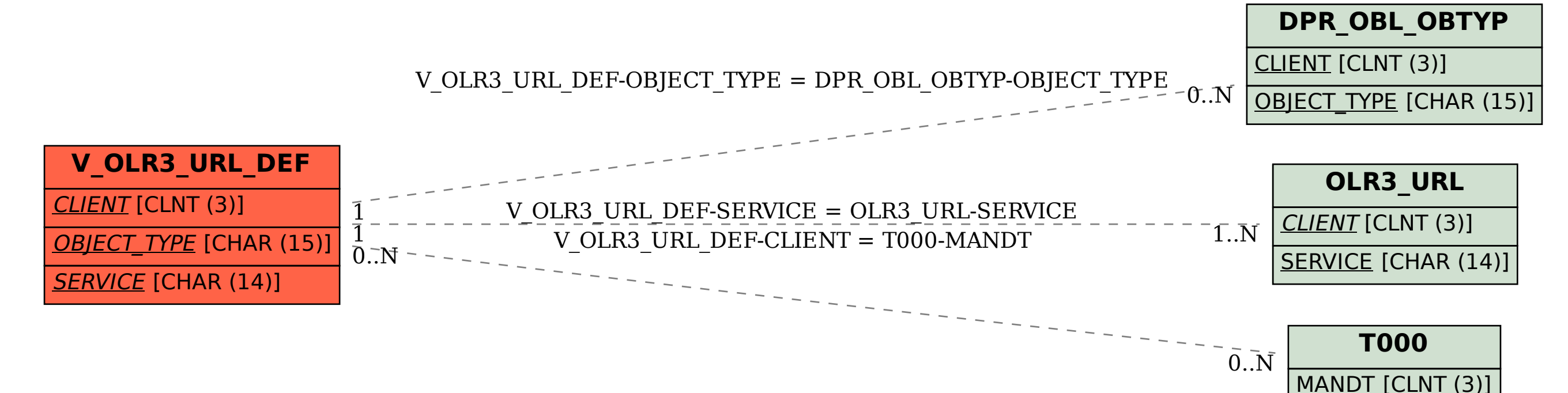